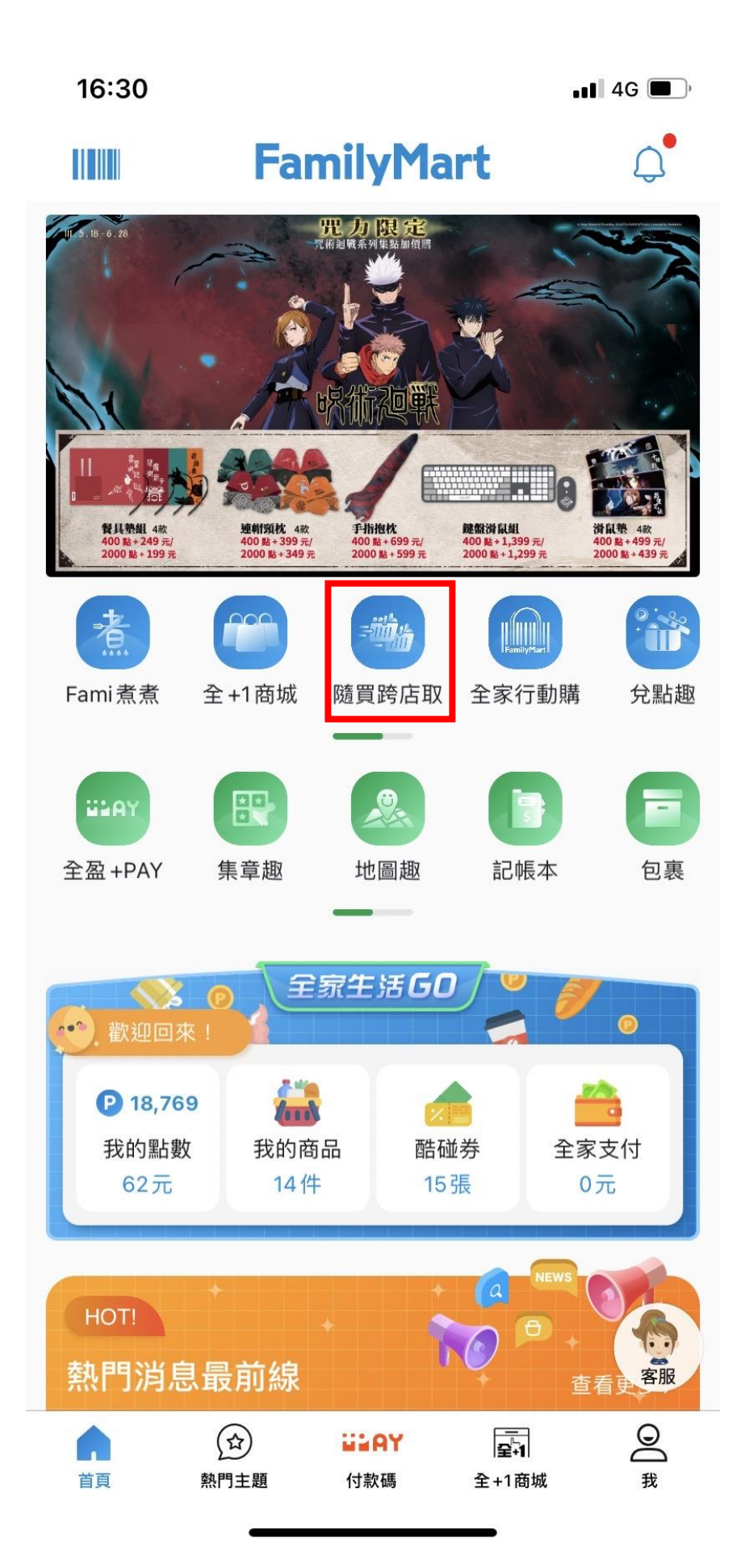

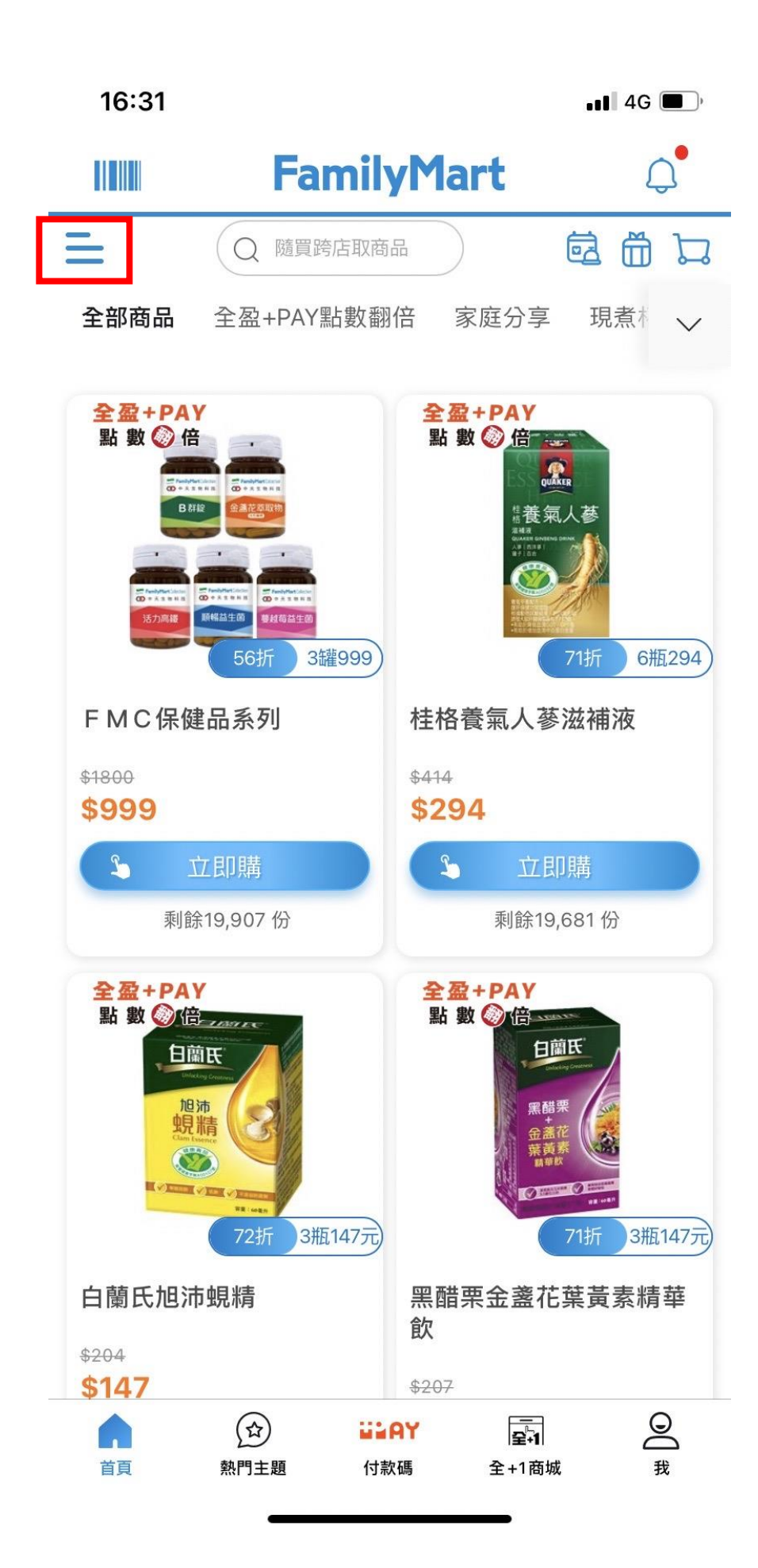

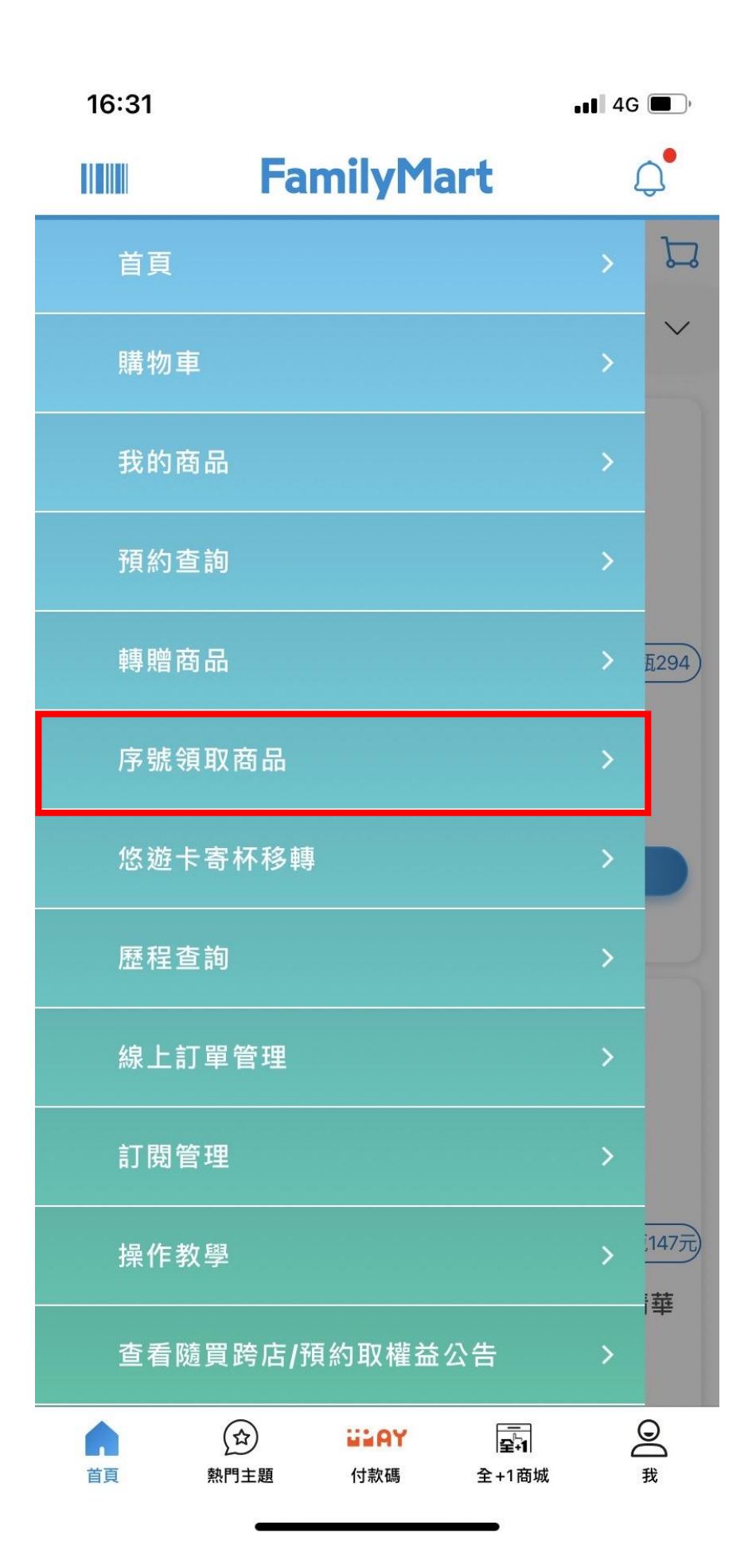

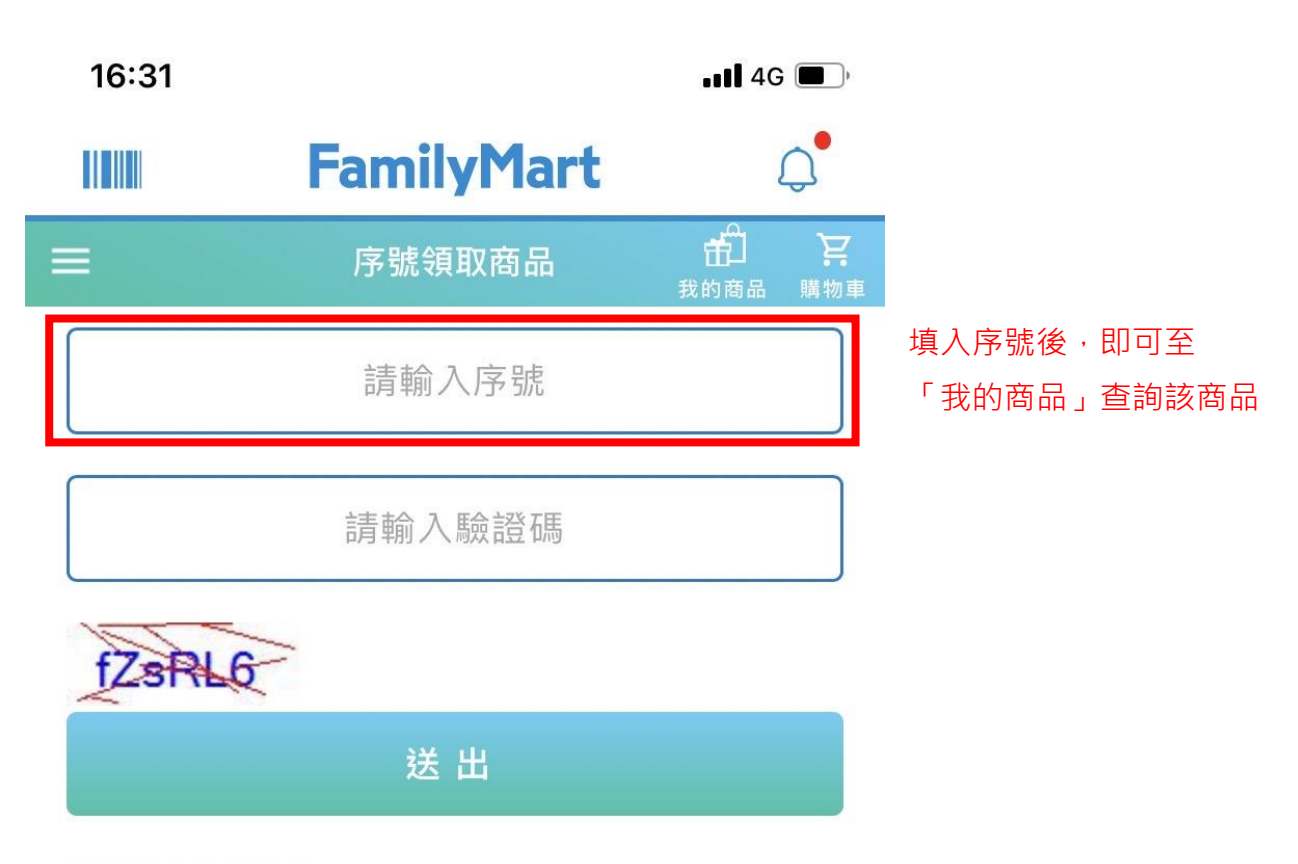

領取商品注意事項:

- 消費者可於上方欄位輸入隨買跨店取商品領取序號。
- 隨買跨店取商品領取序號請於商品兌換期限到期前進 行「輸入」以及「兌換」,如逾期導致無法兌換,全家 無賠償之義務。
- 隨買跨店取商品領取序號「輸入」後可於APP首頁 「我的商品」查看商品以及商品兌換期限。
- 商場等特殊店舖非開立全家發票,不適用於隨買跨店 取販售及兌換服務。

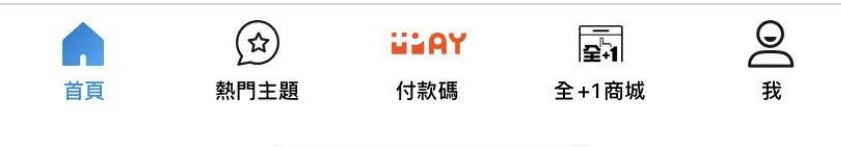